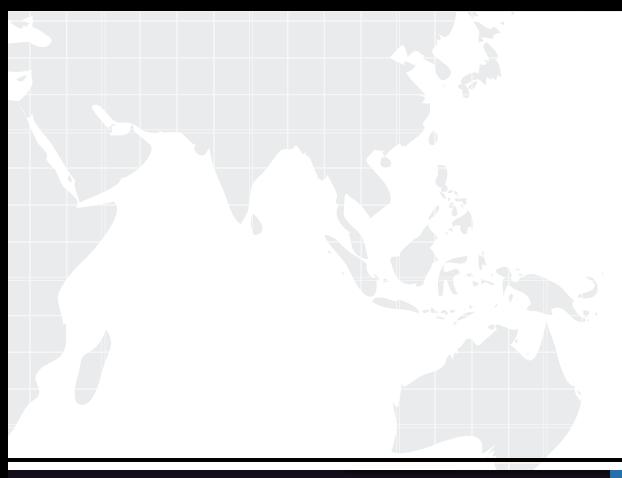

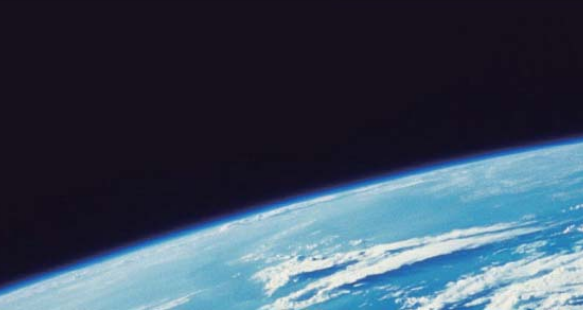

# **ITTEST QUESTION & ANSWER**

Guías de estudio precisos, Alta tasa de paso!

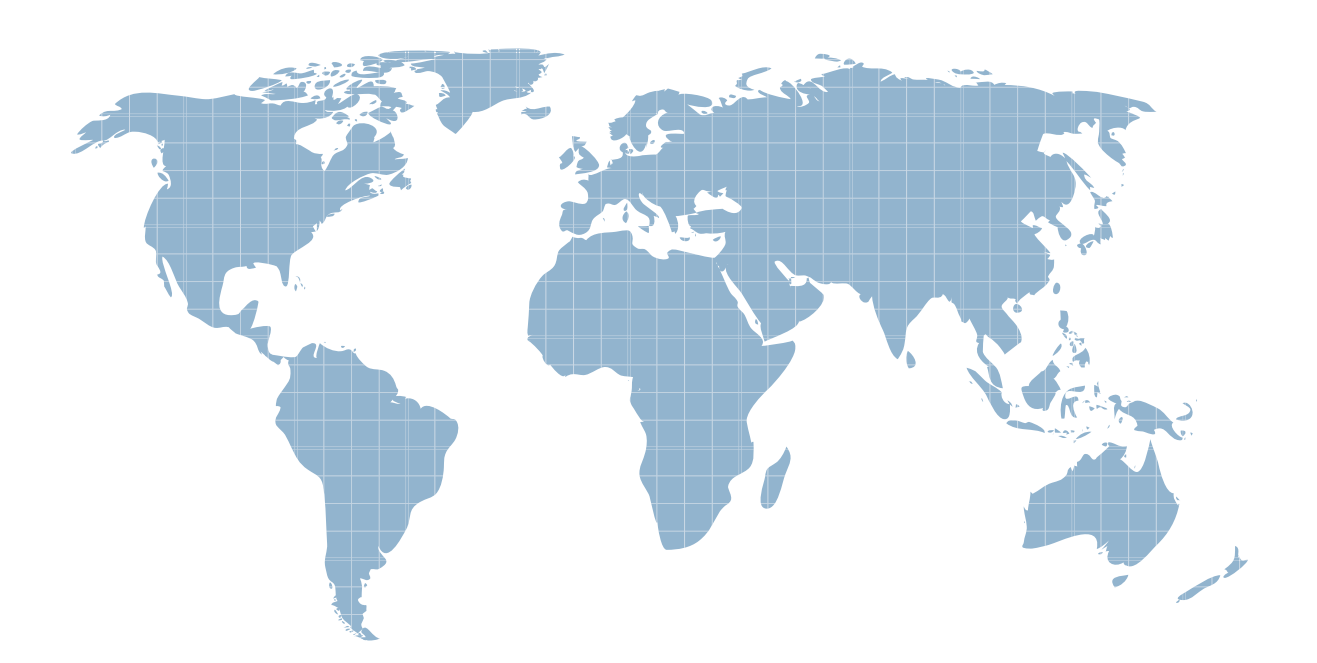

Ittest ofrece información actualizada de forma gratuita en un año!

http://www.ittest.es/

## **Exam** : **Maya12\_A**

# **Title** : Maya 2012 Certified Associate Examination

### **Version** : Demo

1.Which of the following BEST describes the Blend Shape deformer?

The Blend Shape deformer...<br>A. creates a joint system based on the topology of the surface

B. Blend shape deformers let you change the shape of one object into the shapes of other objects.

C. is a special object you use to control the deformation effects of rigid skinning.

D. lets you manually sculpt NURBS, polygons, or Subdivision surfaces quickly with the stroke of a brush

### **Answer:** B

2.What is the syntax to add a single-line comment in a script.?

 $A.$  //

B. <> B. <> and the state of the state of the state of the state of the state of the state of the state of the state of the state of the state of the state of the state of the state of the state of the state of the state o

C. "

 $D = 1$ 

**Answer:** A

3.The ViewCube is an on-screen 3D navigation element that does which of the following?

A. Creates a multicamera rig to navigate through your scene

B. Provides feedback about stereo cameras and performs calculations to produce anaglyph images

- C. Enables you to quickly and easily switch between views.
- D. Provides feedback about the current camera view in relation to the 3D scene
- E. Both C and D

### **Answer:** E

4.Which of the following is a way to control deformations using a Smooth Bind?

- A. Add Influence
- B. Flexors. The contract of the contract of the contract of the contract of the contract of the contract of the contract of the contract of the contract of the contract of the contract of the contract of the contract of th
- C. Projection Box.
- D. Both A and B

**Answer:** B

### 5.To composite two layers together you would use...

- A. Composition settings
- B. Garbage Mask
- C. Remap Color
- D. Blend & Comp

**Answer:** A